ChatGPT **"Code Interpreter"** ile hızlı **Churn analizi** ve müşteri kayıplarını önleme önerileri

@oyageron

# GPT-4 Plus üyesiyseniz code interpreter opsiyonunu seçiyoruz önce.

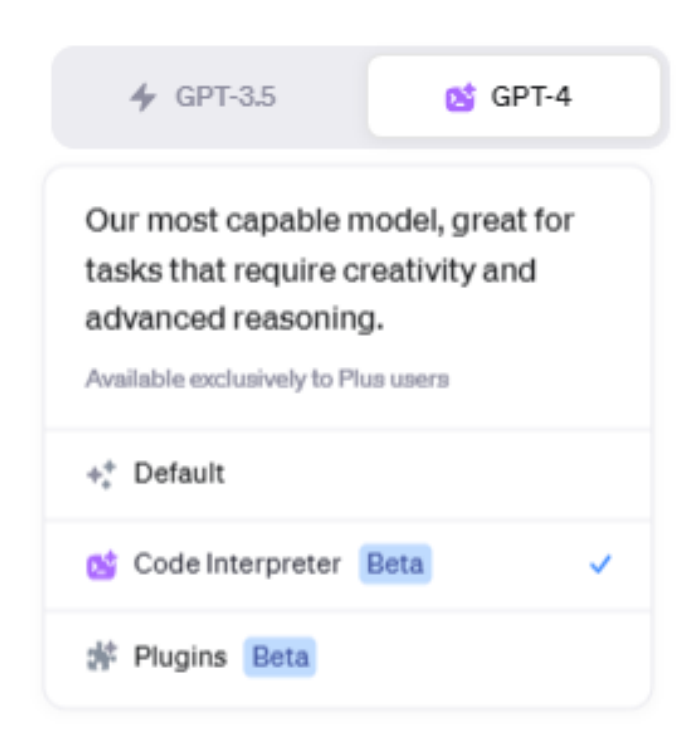

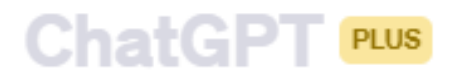

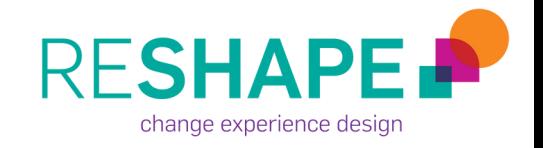

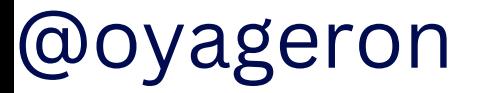

### **Code Interpreter'da prompt yazma alanında + işareti göreceksiniz. Buraya tıklayarak dosya yükleyebilirsiniz.**

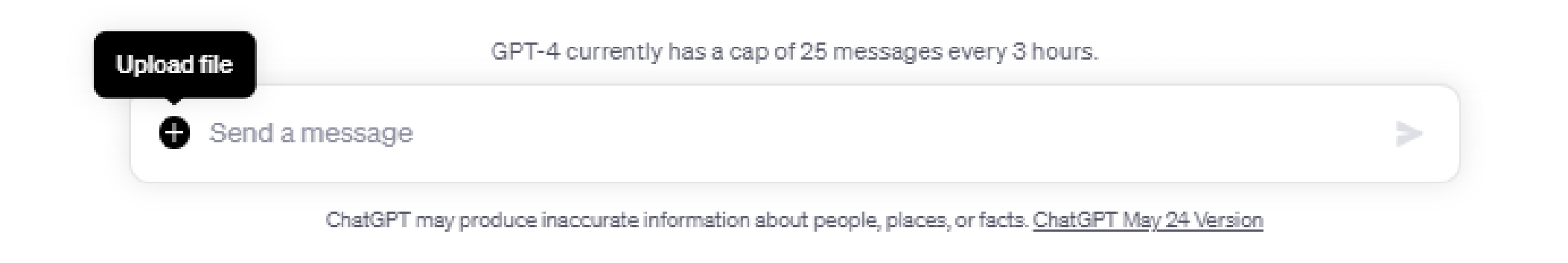

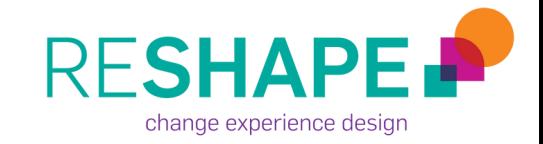

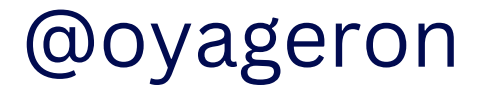

### **Internet üzerinden bulduğum örnek bir data indirerek başladım. Bu alana excel dosyası olarak yükledim. Prompt olarak da bundan tahmin modeli yaratmasını, analiz etmesini ve öneri getirmesini istedim.**

**DS** Model: Code Interpreter

ekte bir telekomunikasyon firmasinin musteri ve ayrilma bilgisi var. Bu bilgiye gore bir  $\overline{O}$ predictive model yarat ve hangi etkenlerin daha onemli olduğunu analiz et. Bu analize gore sirket olarak musterilerimizi kaybetmemek icin neve dikkat etmemiz gerektigini anlat ve oneri getir

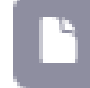

WA Fn-UseC -Telco-Customer-Churn.csv

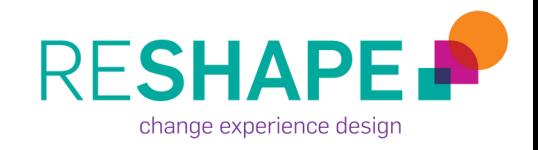

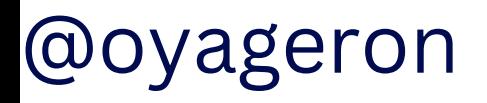

# Tek tek bu modeli oluşturmak için hangi adımları izleyeceğini bana söyledi. Adım adım her aşamayı devamında bana anlattı.

 $\langle 2/2 \rangle$ 

@oyageron

Verilen veri setini kullanarak bir tahmin modeli oluşturmak için aşağıdaki adımları izleveceğim:

- 1. Veri temizleme ve ön işleme: Bu adımda, veri setindeki eksik değerler, aykırı değerler ve veri türleri gibi potansiyel sorunlarla ilgileniriz. Ayrıca, kategorik değişkenlerin sayısal değerlere dönüştürülmesi gibi işlemleri gerçekleştiririz.
- 2. Keşifsel veri analizi (EDA): Bu adımda, veri setindeki değişkenler arasındaki ilişkileri inceleyeceğiz.
- 3. Model oluşturma: Bu adımda, bir tahmin modeli oluştururuz. Bu örnekte, bir müşterinin firmanızdan ayrılıp ayrılmayacağını tahmin etmek için bir sınıflandırma modeli oluşturacağız. Burada, örneğin bir Lojistik Regresyon, Karar Ağacı veya Rastgele Orman gibi birkaç farklı model türünü deneyebiliriz.
- 4. Model değerlendirme: Modelimizin performansını değerlendirmek için çeşitli metrikler kullanırız. Bu metrikler genellikle doğruluk, hassasiyet, hatırlama ve F1 skoru gibi ölçümleri içerir.
- 5. Öznitelik önemi: Modelin hangi özelliklerin müşteri kaybını en çok etkilediğini belirlemesine izin veririz. Bu bilgi, müşteri kaybını önlemek için hangi alanlara odaklanmanız gerektiği konusunda size rehberlik eder.
- 6. Sonuçları yorumlama ve öneriler sunma: En son adımda, modelimizin sonuçlarını yorumlar ve müşteri kaybını önlemek için stratejik öneriler sunarız.

Öncelikle, veri setini yükleyelim ve bir ön bakış yapalım. Bu, ne tür bir veri ile çalıştığımızı anlamamıza yardımcı olacaktır.

Finished working Show work V

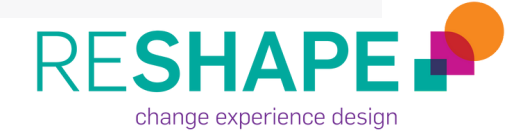

በለወ

## Veri setini analiz ediyor. Verideki

Finished working Show work V

tu av al aufer pull or al tair Zt Gan da 21 ut VI full in aktadır. Veri seti de 704 3

Verilerin özelliklerini ve içeriğini anlamak için bu sütunlara bakalım:

- 'customerID': Müşteri kimliği.
- 'gender': Müşterinin cinsiyeti.
- \* `SeniorCitizen`: Müşterinin yaşlı (1) olup olmadığı veya olmadığı (0).
- \* 'Partner': Müşterinin bir partneri (eş/sevgili) olup olmadığı.
- \* `Dependents`: Müşterinin bağımlıları (örneğin çocuklar) olup olmadığı.
- \* 'tenure': Müşterinin şirketle ne kadar süredir ilişkisi olduğu (ay cinsinden).
- \* `PhoneService`: Müşterinin telefon hizmeti olup olmadığı.
- \* 'MultipleLines': Müşterinin birden fazla telefon hattı olup olmadığı.
- \* 'InternetService': Müşterinin internet hizmetinin türü (DSL, Fiber optic, veya hiçbir hizmet).
- \* 'OnlineSecurity': Müşterinin çevrimiçi güvenlik hizmeti olup olmadığı.
- \* 'OnlineBackup': Müşterinin çevrimiçi yedekleme hizmeti olup olmadığı.
- \* 'DeviceProtection': Müşterinin cihaz koruma hizmeti olup olmadığı.
- \* `TechSupport`: Müşterinin teknik destek hizmeti olup olmadığı.
- \* 'StreamingTV': Müşterinin TV akış hizmeti olup olmadığı.
- \* `StreamingMovies`: Müşterinin film akış hizmeti olup olmadığı.
- \* `Contract`: Müşterinin sözleşme süresi (aylık, bir yıl, iki yıl).
- \* `PaperlessBilling`: Müşterinin kağıtsız faturalandırma hizmeti olup olmadığı.
- \* 'PaymentMethod': Müşterinin ödeme yöntemi.
- \* 'MonthlyCharges': Müşterinin aylık ödeme miktarı.
- \* 'TotalCharges': Müşterinin toplam ödeme miktarı.
- \* `Churn`: Müşterinin hizmeti bırakıp bırakmadığı (Evet veya Hayır).

Veri setimizin çoğu özelliği kategorik (nesne türünde) olduğu için, bu özellikleri modellemeye uygun bir şekilde sayısal değerlere dönüştürmemiz gerekecek. Ayrıca, 'TotalCharges' sütunu bir nesne türünde görünüyor, ancak bu bir sayısal değer olmalı, bu yüzden bu durumu da düzeltmeliyiz.

Bununla birlikte, 'customerID' sütunu model için gereksiz bir sütun çünkü her müşteri için benzersiz ve tahmin için herhangi bir bilgi taşımıyor. Bu yüzden bu sütunu kaldıracağız.

change experience design

Öncelikle, 'TotalCharges' sütununu düzeltelim ve ardından gereksiz 'customerID' @oyageron sütununu kaldıralım.

### **eksik değerleri belli bir mantık** `To **çerçevesinde dolduruyor.** değ<sub>t</sub> B **Sonra hangi yöntemi neden** ď١ **kullanacağını söylüyor.** arasında Finished w.

'TotalCharges' ile 'tenure' ve 'MonthlyCharges' arasında oldukça yüksek bir korelasyon görüyoruz. Bu nedenle, 'TotalCharges' sütunundaki eksik değerleri doldurmak için 'tenure' ve 'MonthlyCharges''ı kullanabiliriz.

'TotalCharges' genellikle 'tenure' (müşterinin şirketle ne kadar süredir ilişkisi olduğu) ve "MonthlyCharges" in (müşterinin aylık ödeme miktarı) çarpımı olarak hesaplanır. Bu nedenle, eksik değerleri bu şekilde doldurabiliriz.

Bu işlemi gerçekleştirelim.

Finished working Show work V

Şimdi, veri setimizde hiç eksik değer kalmadı.

Sonraki adım, kategorik değişkenlerimizi sayısal hale getirmektir. Bu, çoğu makine öğrenmesi modelinin kategorik değişkenlerle doğrudan çalışamaması nedeniyle gereklidir. Bu dönüşümü gerçekleştirmek için birçok yöntem bulunmaktadır. Bir yöntem, her bir kategorik değişken için "dummy" veya "indicator" değişkenler oluşturmak olan "one-hot encoding"dir. Ancak, bu yaklaşım genellikle veri setindeki sütun sayısını büyük ölçüde artırır.

Bir diğer popüler yöntem ise "label encoding"dir. Bu yöntemde, her bir kategoriye bir sayı atanır. Bu yöntem, veri setindeki sütun sayısını artırmaz, ancak kategoriler arasında bir sıralama olup olmadığına dikkat etmek önemlidir çünkü model bu sıralamayı öğrenebilir. Bu durumda, bu iki yöntemi birleştireceğiz. Sıralı kategorik özellikler için label encoding ve sıralı olmayan kategorik özellikler için one-hot encoding kullanacağız.<br>  $\overline{\text{a}}$ OVAQ $\overline{\text{e}}$ FO $\overline{\text{n}}$ 

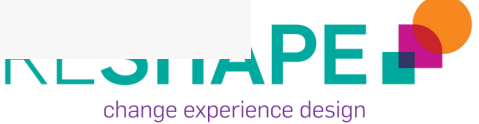

# Veri Setini 2 ye ayırdı ve bir tahmin F modeli oluşturdu. Bunun için kullanacağı algoritmayı söyledi.

özellikler one-hot encoding kullanılarak dönüştürüldü. Bu, her bir benzersiz kategori için ayrı bir sütun oluşturdu ve her sütun, o kategorinin varlığını veya yokluğunu (1 veya 0) gösterir.

Sonraki adım, veri setini bir eğitim seti ve bir test seti olmak üzere ikiye ayırmaktır. Bu, modelimizi eğitmek ve daha sonra test etmek için kullanacağımız verileri sağlar. Genellikle, veri setinin %70-80'ini eğitim seti olarak ve kalan %20-30'unu test seti olarak kullanırız.

Bu bölme işlemine devam etmeden önce, hedef değişkenimiz olan "Churn" sütununu yani müşterilerin ayrılıp ayrılmadığını belirten sütunu ayıralım. Bu sütun, modelimizin tahmin etmeye çalıştığı değişkendir.

Bu ayrımı yapalım ve ardından veriyi eğitim ve test setlerine bölelim.

**Finished working** Show work Y

Veriyi başarıyla eğitim ve test setlerine ayırdık. Şimdi, bu veri seti üzerinde bir tahmin modeli oluşturabiliriz. Bu örnekte, bir Gradient Boosting Classifier kullanacağız. Bu, güçlü bir sınıflandırma algoritmasıdır ve genellikle yüksek performans gösterir.

Modeli eğitmek için eğitim setini kullanacağız ve daha sonra test setini kullanarak modelin performansını değerlendireceğiz. Bu adımları gerçekleştirelim.

Finished working

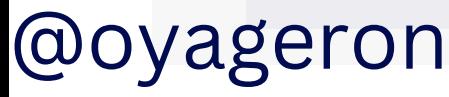

Show work Y

**Modelin** nerede daha iyi **çalıştığını** nerede zayıf kaldığını söyledi. **Modelin** tahminleri etkileyen özellikleri inceledi.

@oyageron

Modelimizin performansı aşağıdaki gibi:

- \* Doğruluk (Accuracy): Modelimiz, test setindeki vakaların %81'ini doğru bir şekilde tahmin etti. Yani model, genel olarak oldukça doğru bir şekilde çalışıyor.
- \* Hassasiyet (Precision): Model, ayrılacak müşterileri tahmin etmede %68 doğruydu ve ayrılmayacak müşterileri tahmin etmede %84 doğruydu. Bu, modelin ayrılmayacak müşterileri tahmin etmede ayrılacak olanlardan daha doğru olduğunu gösteriyor.
- \* Hatırlama (Recall): Model, ayrılacak müşterilerin %53'ünü ve ayrılmayacak müşterilerin %91'ini doğru bir şekilde tahmin etti. Bu, modelin ayrılmayacak müşterileri tahmin etmede ayrılacak olanlardan daha doğru olduğunu gösteriyor.
- \* F1 skoru: F1 skoru, hassasiyet ve hatırlamanın harmonik ortalamasını alır. Ayrılacak müşteriler için F1 skoru 0.60, ayrılmayacak müşteriler için 0.87'dir. Bu, modelin ayrılmayacak müşterileri tahmin etmede ayrılacak olanlardan daha doğru olduğunu tekrar gösteriyor.

Sonuç olarak, modelimiz ayrılmayacak müşterileri tahmin etmede ayrılacak müşterileri tahmin etmekten daha iyi bir performans gösterdi. Bu, modelimizin genellikle daha dikkatli olması gereken "ayrılma" durumlarını tahmin etmede daha zorlandığını gösterir.

Sonraki adımda, hangi özelliklerin model tahminlerini en çok etkilediğini inceleyeceğiz. Bu, müşteri ayrılmalarını önlemek için hangi alanlara odaklanmanız gerektiği konusunda size rehberlik edebilir.

Özellik önemlerini kontrol edelim.

Finished working Show work V

Modelin tahminlerini en çok etkileyen özellikler aşağıdaki gibidir:

- 1. 'Contract': Müşterinin sözleşme süresi.
- 2. tenure : Müsterinin sirketle ne kadar süredir ilişkisi olduğu (ay cinsinden).
- 'MonthlyCharges': Müşterinin aylık ödeme miktarı. З.
- 'OnlineSecurity\_No': Müşterinin çevrimiçi güvenlik hizmeti olup olmadığı. 4.
- 'TotalCharges': Müşterinin toplam ödeme miktarı. 5.
- 'TechSupport\_No': Müşterinin teknik destek hizmeti olup olmadığı. 6.
- 'PaymentMethod': Müşterinin ödeme yöntemi. 7.
- 8. 'InternetService': Müşterinin internet hizmetinin türü.
- 'OnlineBackup\_No': Müşterinin çevrimiçi yedekleme hizmeti olup olmadığı. 9.
- 10. MultipleLines\_No': Müsterinin

**blup** olmadığı. <sup>O</sup> Regenerate response

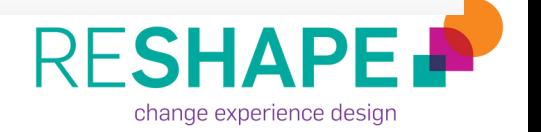

## **Müşterilerin hangi durumlarda ayrılma olasılığının daha yüksek olduğunu çıkarttı ve öneriler getirdi.**

Bu özellikler, müşteri ayrılmalarının tahmininde en önemli rolü oynar. Şirket, bu alanlara odaklanarak müşteri ayrılmalarını azaltma stratejileri geliştirebilir.

Örneğin, müşterilerin çoğu aydan aya sözleşmelerde olduğunda ve daha uzun süreli sözleşmeler (örneğin bir veya iki yıl) teşvik edilebilir. Bu, müşterilerin ayrılma olasılığını azaltabilir. Ayrıca, çevrimiçi güvenlik ve teknik destek gibi hizmetlerin yokluğu da müşteri ayrılmalarında önemli bir rol oynamaktadır. Şirket, bu hizmetleri sunarak veya bu hizmetlerin değerini vurgulayarak müşteri memnuniyetini artırabilir. Ayrıca, yüksek aylık ödemeler de müşteri ayrılmalarında önemli bir rol oynamaktadır. Şirket, daha düşük maliyetli hizmet paketleri sunarak veya mevcut müşterilere indirimler sunarak bu konuda çalışabilir.

Sonuç olarak, bu analiz, şirketin müşteri ayrılmalarını azaltmak için hangi stratejilere odaklanması gerektiği konusunda değerli bilgiler sağlar. Bu stratejilerin uygulanması, müşteri memnuniyetini artırabilir ve dolayısıyla ayrılmaları azaltabilir.

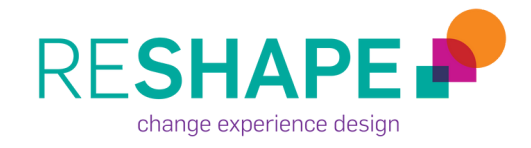

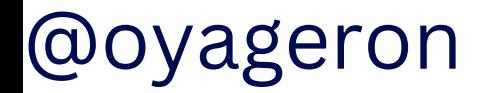

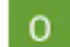

Şimdi bunu üst yönetim raporu olarak yazmasını istiyorum.

@oyageron

### Müşteri Ayrılmalarını Azaltma **Stratejileri**

000

#### **Giris**

Son zamanlarda müşteri ayrılmalarındaki artış, şirketimizin müşteri memnuniyeti ve sadakatini gelistirmesi gerektiğini göstermektedir. Bu rapor, müsteri ayrılmalarını tahmin eden bir modelin sonuçlarına dayanarak, bu konuda hangi stratejilere odaklanmamız gerektiği konusunda rehberlik sağlamaktadır.

#### **Anahtar Bulgular**

Müşteri ayrılmalarını en çok etkileyen faktörler aşağıdaki gibi belirlenmiştir:

- 1. Sözleşme Süresi: Müşteriler genellikle aydan aya sözleşmelerde olduğunda ayrılmaktadır.
- 2. Müsteri Yaşı (tenure): Şirketle daha kısa süreli ilişkisi olan müşteriler daha yüksek ayrılma eğilimindedir.
- 3. Aylık Ödemeler: Yüksek aylık ödemeler, müşteri ayrılmalarında önemli bir faktördür.
- 4. Çevrimiçi Güvenlik ve Teknik Destek: Bu hizmetlerin yokluğu, müşteri ayrılmalarını artırabilir.
- 5. Toplam Ödemeler: Toplam ödemelerin yüksek olması da ayrılmaları etkileyen bir faktördür.
- 6. Ödeme Yöntemi, Internet Hizmeti, Çevrimiçi Yedekleme ve Çoklu Hatlar: Bu faktörler de ayrılmaları etkileyen önemli faktörlerdendir.

#### Öneriler

Aşağıda, müşteri ayrılmalarını azaltmak için uygulanabilecek stratejik öneriler bulunmaktadır:

- 1. Daha Uzun Süreli Sözleşmeleri Teşvik Edin: Müşterileri daha uzun süreli sözleşmelere (örneğin, bir veya iki yıllık sözleşmelere) yönlendirmek için teşvikler sunabiliriz. Bu, müşterilerin ayrılma olasılığını azaltabilir.
- 2. Müsteri Hizmetlerini Gelistirin: Çevrimiçi güvenlik ve teknik destek gibi hizmetlerin yokluğu, müşteri ayrılmalarında önemli bir rol oynamaktadır. Bu hizmetleri sunmak veya bu hizmetlerin değerini vurgulamak, müşteri memnuniyetini artırabilir.
- 3. Fiyatlandırmayı Gözden Geçirin: Yüksek aylık ödemeler, müşteri ayrılmalarında önemli bir faktördür. Daha düşük maliyetli hizmat malaktan alındakilen eya mevcut müşterilere <sup>(</sup>G) Regenerate response indirimler sunabiliriz.

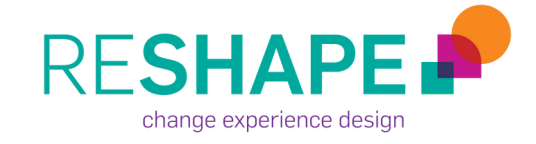

**Hayatınıza Üretken Yapay Zekayı almaya başladıysanız, haftalık linkedin newsletterım "Yapay Zeka ile Verimlilik"i ve @oyageron youtube ve @oya\_geron\_ccmp instagram sayfalarını takip edebilirsiniz. 20 Temmuz'daki ChatGPT eğitimine katılabilirsiniz.**

20 TEMMUZ 20.00-22.00 (TR SAATİ)

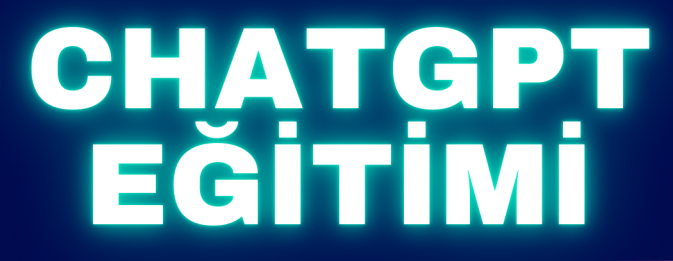

YAPAY ZEKAYA DOĞRU SORU SORARAK SAATLERINIZI KURTARABİLİRSİNİZ

#### **NELER OLACAK?**

•Üretken Yapay ve Büyük dil modeli nedir? Neler yapabiliriz? **•Prompt** yazma kuralları •Birlikte prompt yazma çalışması

> BU İHTİYACIMI NASIL TARİFLERİM? NASIL SORU SORARIM? İSTEDİĞİM SONUCA NASIL ULAŞIRIM?

#### OYA GERON, CCMP

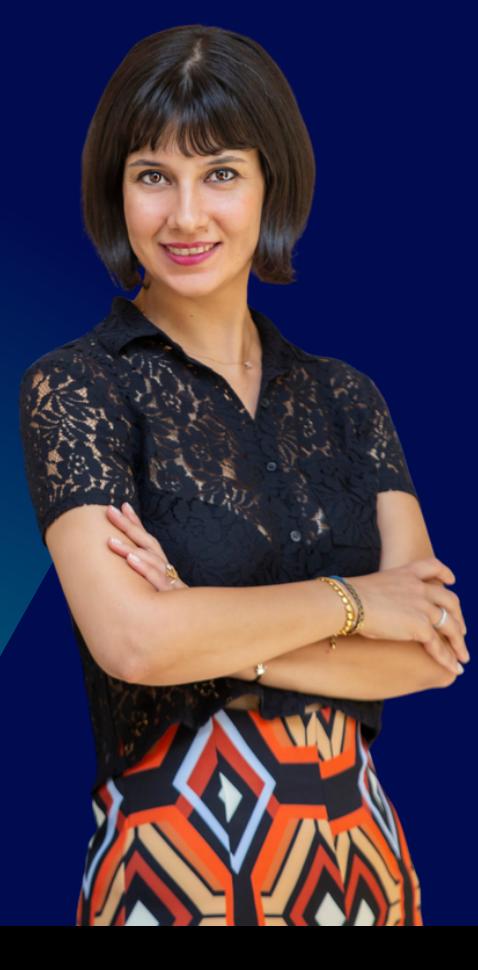